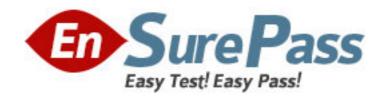

**Exam Code:** 1D0-437

**Exam Name: CIW PERL FUNDAMENTALS** 

**Vendor:** CIW

Version: DEMO

## Part: A

```
1: Consider the following statement:
$buffer = a string;
Also consider that a file named test.txt contains the following line of text:
One line of test text.
What is the output of the following lines of code?
$file = "test.txt";
open (OUT, "<$file") || (die "cannot open $file: $!");
read(OUT, $buffer, 15, 4);
print $buffer;
A.a strOne line of test
B.a stOne line of tes
C.a strOne line of tes
D.a stOne line of test
Correct Answers: B
2: Consider the following lines of code:
@array1 = ("apples", "oranges", "pears", "plums");
foreach (@array1) {print "$_\n"};
What is the result of these lines of code?
A.applesorangespearsplums
B.apples oranges pears plums
C.apples
D.apples
oranges
pears
plums
Correct Answers: D
3: Consider the following program code:
%hash = (small => 8oz,
                    medium => 16oz,
                    large => 32oz);
@keys = sort(keys(%hash));
for (\$i = 0; \$i < 3; \$i++) {
     print(\frac{\sinh{\{\keys[\$i]\}\n)}}{};
}
What is the result of executing this program code?
A.The code will fail at line 1 because a hash cannot contain both numeric and string data.
B.The code will execute without error but will output nothing.
C.The code will output the following:
32oz
16oz
```

```
8oz
D.The code will output the following:
large
medium
small
Correct Answers: C
4: Which statement will print the capital attribute of the $kansas object?
A.print ("capital"=>$kansas);
B.print {$kansas}=>(capital);
C.print (capital)<={$kansas};</pre>
D.print $kansas->{"capital"};
Correct Answers: D
5: Consider the following program code:
@array = (10, Masami, 10..13, Niklas);
for (\$i = 1; \$i < \$\#array; \$i++)
{
     print($array[$i]);
What is the result of executing this program code?
A.The code will output the following:
Masami 10 11 12 13
B.The code will output the following:
10 Masami 10 11 12 13
C.The code will output the following:
10 Masami 11 12 13 Niklas
D.The code will output the following:
Masami 10 11 12 13 Niklas
Correct Answers: A
6: Consider the following program code:
x = 10;
LOOP: while (x < 15)
{
       print (\$x);
       if (\$x >= 14 \&\& \$x <= 20)
       {
             x += 2;
             redo LOOP;
      }
     else
             x++;
```

```
}
What is the result of executing this program code?
A.The code will output the following:
11 12 13 14 15 16 17 18 19
B.The code will output the following:
10 11 12 13 14 16 18 20 22
C.The code will output the following:
10 11 12 13 14 16 18 20
D.The code will output the following:
10 11 12 13 14 15 16 17 18 19 20
Correct Answers: B
7: Assuming a = 2, which of the following evaluates as false?
A."False"
B.$a
C.\$a < 0
D.1
Correct Answers: C
8: Consider the following program code:
y = 1;
x = 2;
$z = 3;
do
         print ($y);
} while ($y eq 2);
do
{
      print (\$x);
} until ($x eq 2);
print ($z );
What is the result of executing this program code?
A.The code will output the following:
123
B.The code will output the following:
C.The code will output the following:
D.The code will output the following:
3 2 1
Correct Answers: A
```

9: Running your Perl scripts with a d switch will perform which task?

```
B.Send standard error to a file
C.Disable breakpoints
D.Display a stack trace
Correct Answers: A
10: Which line of code represents the correct syntax to establish a reference to a database handle?
A.$dbh = DBI::connect("dbi:mysql:myPhoneBook");
B.$dbh = DBD:->connect("dbi::mysql::myPhoneBook");
C.$dbh = DBD::connect("mysql:dbi:myPhoneBook");
D.$dbh = DBI->connect("dbi:mysql:myPhoneBook");
Correct Answers: D
11: Consider the following program code:
val = 5;
if (\$val++==6)
    print("True ");
}
else
     print("False ");
if (\$val++==6)
    print("True ");
}
else
   print("False ");
}
What is the output of this code?
A.False False
B.False True
C.True False
D.True True
Correct Answers: B
12: Consider the following program code:
%employees = ("Lucy", "Accounting", "Armando", "Finance",
                              "Adrienne", "Marketing");
delete($employees{"Lucy"});
Which of the following lines of code has the same effect as the preceding code?
A.%employees = ("Adrienne", "Marketing");
```

A.Invoke the Perl debugger

```
B.%employees = ("Lucy", "Accounting");
C.%employees = ("Lucy", "Accounting", "Armando", "Finance");
D.%employees = ("Armando", "Finance", "Adrienne", "Marketing");
Correct Answers: D
13: Consider that a file named test.txt contains this line of text:
One line of test text.
What is the output of the following lines of code?
$file = "test.txt";
open (OUT, "<$file") || (die "cannot open $file: $!");
seek(OUT, 15, 0);
read(OUT, $buffer, 5);
print $buffer . "\n";
print tell(OUT);
A.t text
20
B.t tex
19
C.t text
19
D.t tex
20
Correct Answers: D
```

14: Consider the program code in the attached exhibit. What is the result of executing this program code?

A.The code will output the following:

20 100 Apple Grapefruit Orange

B.The code will output the following:

Apple Grapefruit Orange 20 100

C.The code will output the following:

```
D.The code will output the following:
Orange Grapefruit Apple 100 20
Correct Answers: B
15: Consider the following code:
%chars = ("a", "100", "b", "90", "c", "80");
Which one of the following choices will reverse the key/value pairing of the code?
A.reverse(%chars);
B.%chars = reverse(%chars);
C.reverse(%chars) = %chars;
D.invert(%chars);
Correct Answers: B
16: Consider the following program code:
x = 0;
y = 5;
do
         print ($x $y );
while (++\$x < 5 \&\& ++\$y < 10);
print ($x $y );
What is the result of executing this program code?
A.The code will output the following:
1\ 6\ 2\ 7\ 3\ 8\ 4\ 8\ 5\ 10\ 6\ 11
B.The code will output the following:
051627384949
C.The code will output the following:
0\,5\,1\,6\,2\,7\,3\,8\,4\,9\,5\,10
D.The code will output the following:
051627384959
Correct Answers: D
17: Which one of the following choices uses the correct syntax for a valid array assignment?
A.@cities = Akron, Memphis, Ogden, Phoenix;
B.@cities =~ ("Akron, Memphis");
C.@cities =~ (Akron, Memphis, Ogden, Phoenix);
D.@cities = ("Akron");
Correct Answers: D
18: Consider the following program code:
x = 150;
y = 250;
```

100 20 Apple Grapefruit Orange

```
if ((\$x + 100) == \$y) \{ print("1"); \}
if ("250" == $y)
                      { print("2 "); }
if ("250" eq $y)
                      { print("3 "); }
if ($x lt $y)
                      { print("4 "); }
                      { print("5 "); }
if ($x ge $y)
What is the result of executing this program code?
A.The code will output the following:
1234
B.The code will output the following:
134
C.The code will output the following:
135
D.The code will output the following:
12345
Correct Answers: A
19: Consider the following code block:
BEGIN {print ("Jan ");}
BEGIN {print ("Feb ");}
END {print ("Mar ");}
END {print ("Apr ");}
Print ("May ");
What is the result of this code block?
A.Jan Feb May Apr Mar
B.Jan Feb Mar Apr May
C.Mar Apr May Jan Feb
D.May Jan Feb Mar Apr
Correct Answers: A
20: Consider the following program code:
@ stack = (10, 10..25);
push(@stack, yellow);
shift(@stack);
push(@stack, white);
print shift(@stack);
What is the result of executing this program code?
A.The code will fail at line 3 because shift requires two arguments.
B.The code will output the following:
C.The code will output the following:
D.The code will output the following:
white
Correct Answers: C
```